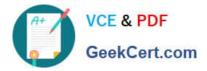

# NS0-159<sup>Q&As</sup>

NetApp Certified Data Administrator, ONTAP

# Pass NetApp NS0-159 Exam with 100% Guarantee

Free Download Real Questions & Answers **PDF** and **VCE** file from:

https://www.geekcert.com/ns0-159.html

100% Passing Guarantee 100% Money Back Assurance

Following Questions and Answers are all new published by NetApp Official Exam Center

Instant Download After Purchase

100% Money Back Guarantee

😳 365 Days Free Update

800,000+ Satisfied Customers

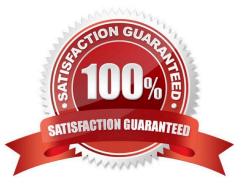

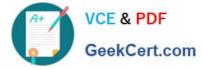

#### **QUESTION 1**

Which NetApp cluster configuration requires the use of epsilon?

- A. a cluster with an odd number of nodes
- B. a 4-node cluster
- C. a single-node cluster
- D. a 2-node cluster

Correct Answer: B

#### **QUESTION 2**

Click the Exhibit button.

```
NetApp
cluster01::> volume mount -vserver departments -volume finance -junction-path /depth/fin
cluster01::> volume unmount -vserver departments -volume finance
cluster01::> volume mount -vserver departments -volume finance -junction-
path /departments/finance
```

UNIX # mkdir /tmp/fin

Assuming that the export policy on the storage allows access, you want to enable client access to the finance volume in the departments SVM in the /tmp/fin directory.

Referring to the exhibit, which UNIX command must be executed to accomplish this task?

- A. mount -t nfs -o nfsvers=3 cluster01:/finance /tmp/fin
- B. mount -t nfs -o nfsvers=3 cluster01:/fin /tmp/fin
- C. mount -t nfs -o nfsvers=3 cluster01:/dept/fin /tmp/fin
- D. mount -t nfs -o nfsvers=3 cluster01:/departments/finance /tmp/fin

Correct Answer: D

#### **QUESTION 3**

You need to create a new LIF on WLAN 10. The port-channel configuration on the upstream switch has VLAN 10 set to the native (untagged) VLAN.

In this scenario, what should be set as the LIF\\'s home port?

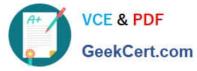

| A. a0a            |  |
|-------------------|--|
| B. a0a-10         |  |
| C. e0c-10         |  |
| D. e0c            |  |
| Correct Answer: B |  |
|                   |  |

## **QUESTION 4**

You configure a new LUN on a NetApp cluster, and you can successfully access it from the host. An application using the new LUN is having storage performance problems, and ONTAP is reporting misalignment on the LUN.

In this scenario, what is causing the performance and misalignment problems?

- A. The LUN was created with the incorrect OS type.
- B. The host does not support ALUA.
- C. The igroup is configured without Selective LUN Mapping (SLM).
- D. The host is using a non-optimized SAN path.

Correct Answer: A

### **QUESTION 5**

You want to create a FlexGroup volume that contains four aggregates with eight constituents each. In this scenario, what is the value of the aggregate list multiplier?

| A. 2  |  |  |
|-------|--|--|
| B. 32 |  |  |
| C. 8  |  |  |
| D. 4  |  |  |
|       |  |  |

Correct Answer: D

NS0-159 PDF Dumps

NS0-159 VCE Dumps

NS0-159 Study Guide